# Министерство науки и высшего образования Российской Федерации федеральное государственное бюджетное образовательное учреждение высшего образования «Санкт-Петербургский государственный университет промышленных технологий и дизайна»

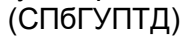

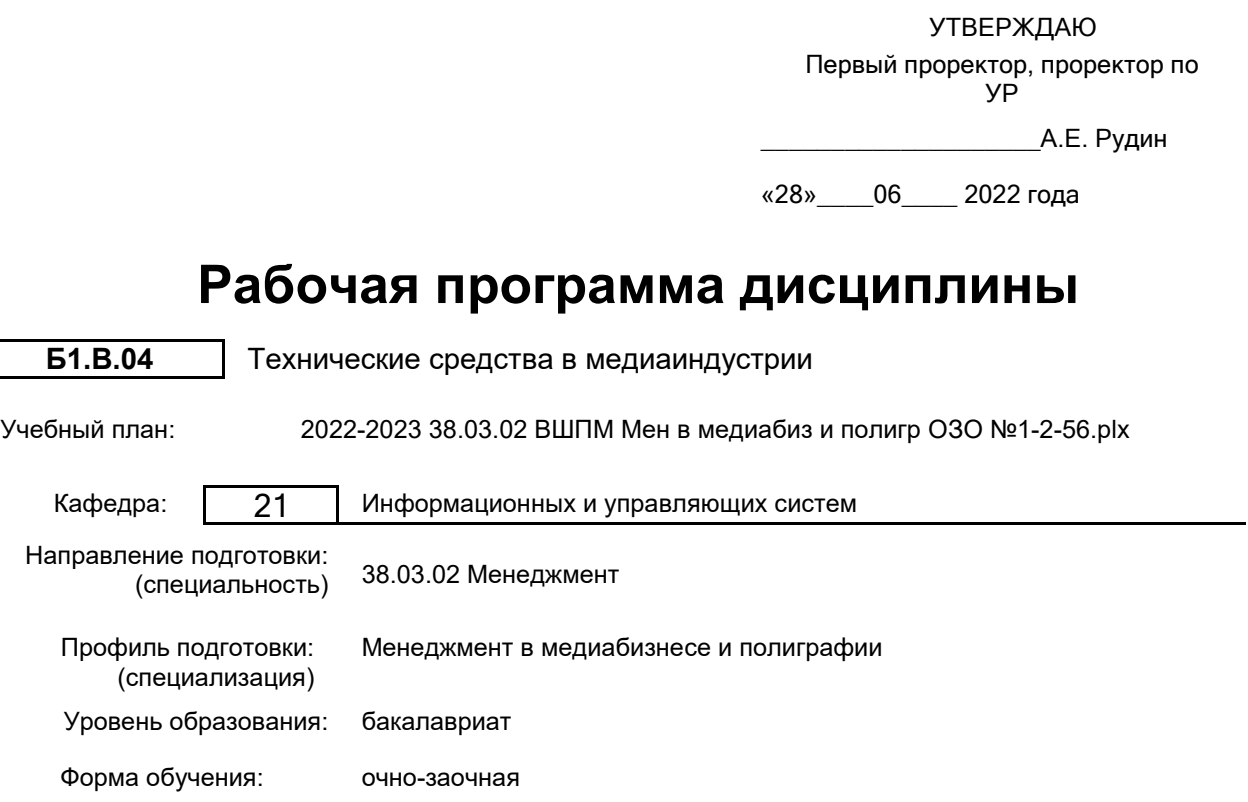

## **План учебного процесса**

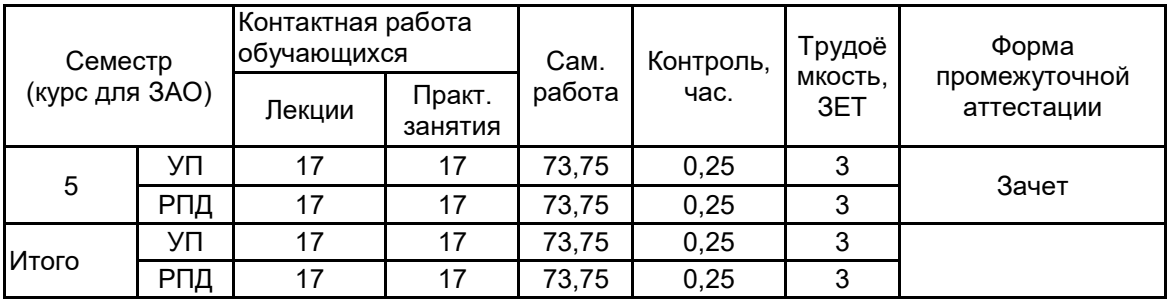

Рабочая программа дисциплины составлена в соответствии с федеральным государственным образовательным стандартом высшего образования по направлению подготовки 38.03.02 Менеджмент, утверждённым приказом Министерства образования и науки Российской Федерации от 12.08.2020 г. № 970

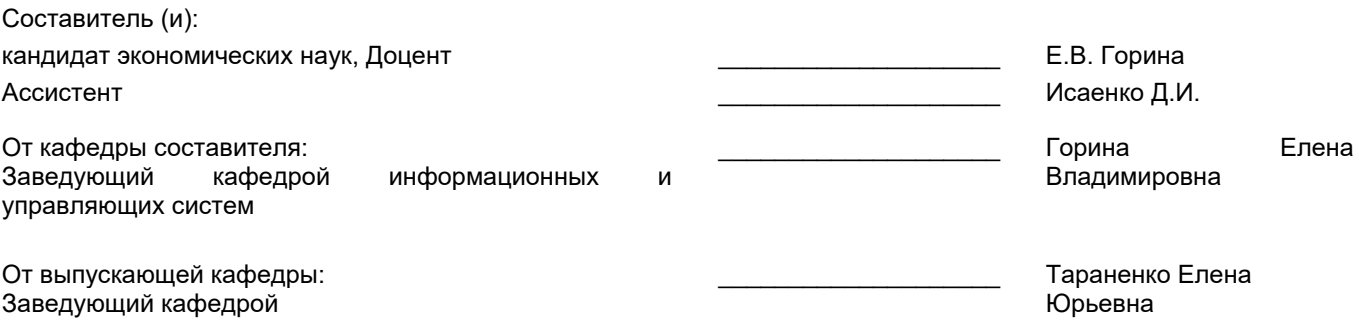

\_\_\_\_\_\_\_\_\_\_\_\_\_\_\_\_\_\_\_\_\_\_\_\_\_\_\_\_\_\_\_\_\_\_\_\_\_\_\_\_\_\_\_\_\_\_\_\_\_\_\_\_\_\_\_\_\_\_\_\_\_\_\_\_

Методический отдел:

### **1 ВВЕДЕНИЕ К РАБОЧЕЙ ПРОГРАММЕ ДИСЦИПЛИНЫ**

**1.1 Цель дисциплины:** Сформировать компетенции обучающегося в области современных средств вычислительной техники для реализации задач медиаиндустрии.

### **1.2 Задачи дисциплины:**

Приобрести навыки по использованию технических средств медианидустрии.

Научить осуществлять верный выбор технических средств на основе знания основных параметров для реализации задач медиандустрии.

Показать методы конфигурирования программно-аппаратных комплексов в профессиональной деятельности.

### **1.3 Требования к предварительной подготовке обучающегося:**

Предварительная подготовка предполагает создание основы для формирования компетенций, указанных в п. 2, при изучении дисциплин:

Информационные технологии

### **2 КОМПЕТЕНЦИИ ОБУЧАЮЩЕГОСЯ, ФОРМИРУЕМЫЕ В РЕЗУЛЬТАТЕ ОСВОЕНИЯ ДИСЦИПЛИНЫ**

**ПК-5: Способен осуществлять тактическое управление процессами организации производства в медиабизнесе и полиграфии**

**Знать:** Состав и структуру технических средств и технологической среды организаций медиаиндустри

**Уметь:** Анализировать функциональные особенности технологий изготовления отдельных элементов мультимедийной техники

**Владеть:** Навыками проектирования современных медиасистем

### **3 РЕЗУЛЬТАТЫ ОБУЧЕНИЯ ПО ДИСЦИПЛИНЕ**

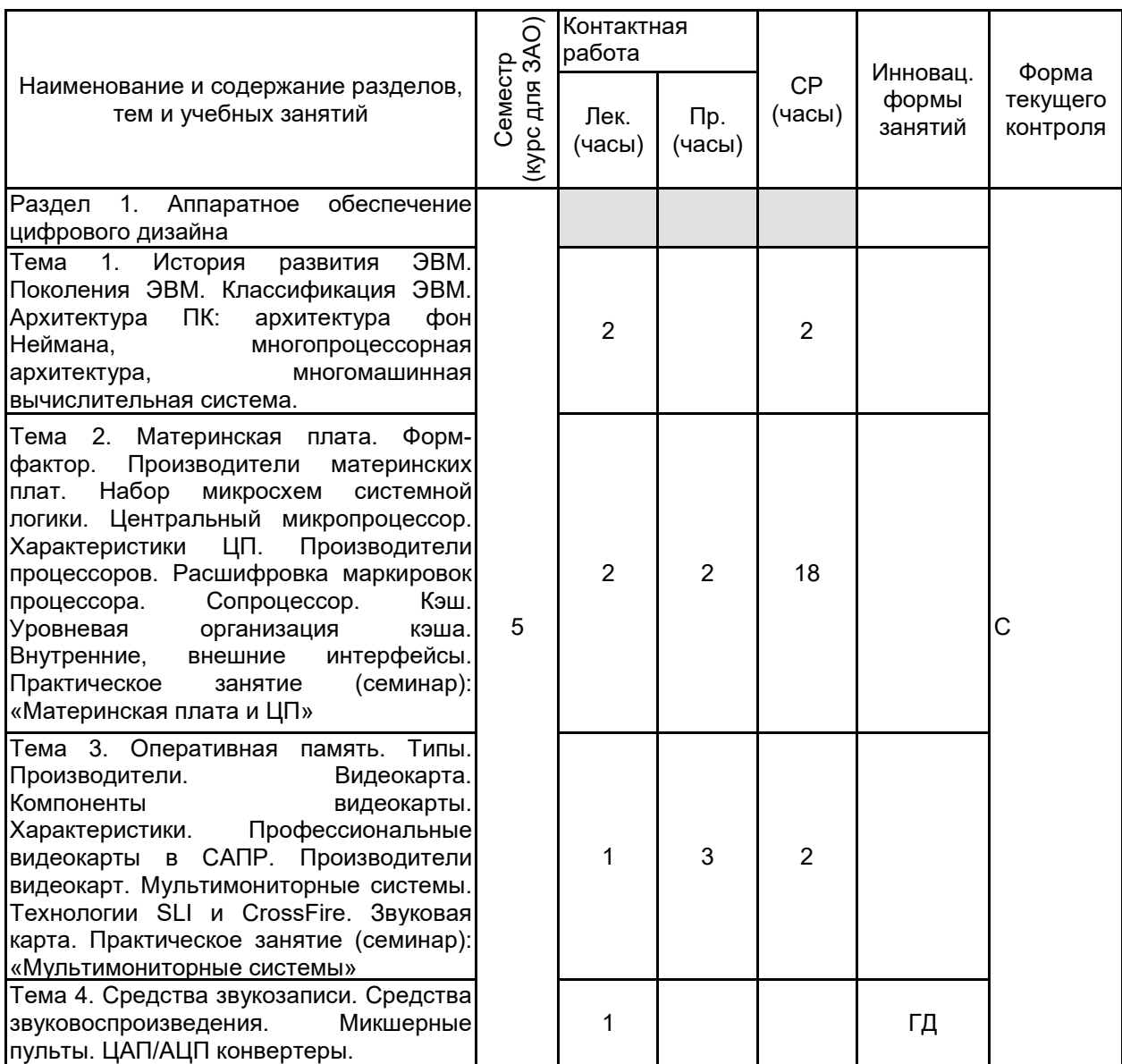

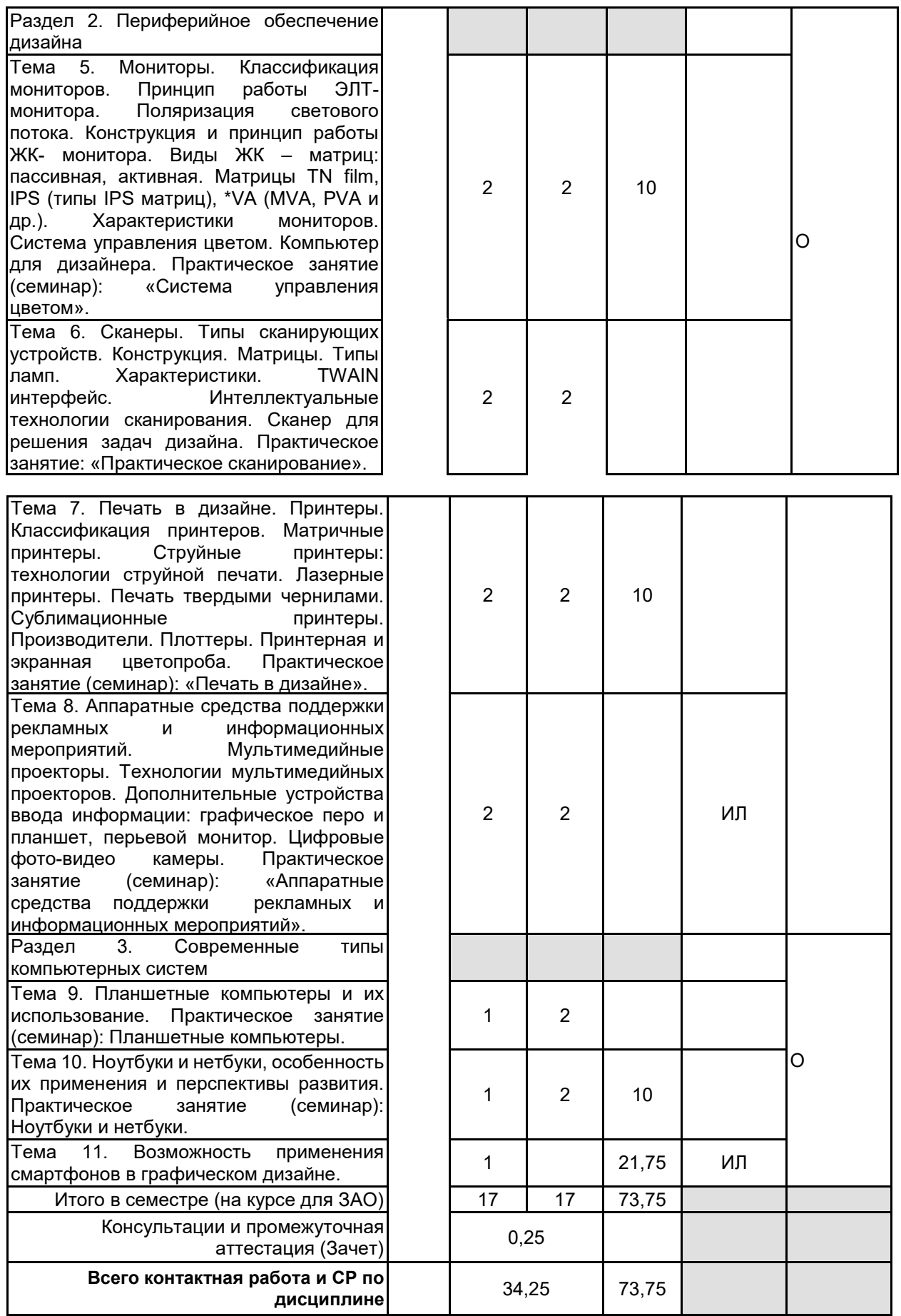

# **4 КУРСОВОЕ ПРОЕКТИРОВАНИЕ**

Курсовое проектирование учебным планом не предусмотрено

## **5. ФОНД ОЦЕНОЧНЫХ СРЕДСТВ ДЛЯ ПРОВЕДЕНИЯ ПРОМЕЖУТОЧНОЙ АТТЕСТАЦИИ**

# **5.1 Описание показателей, критериев и системы оценивания результатов обучения**

### **5.1.1 Показатели оценивания**

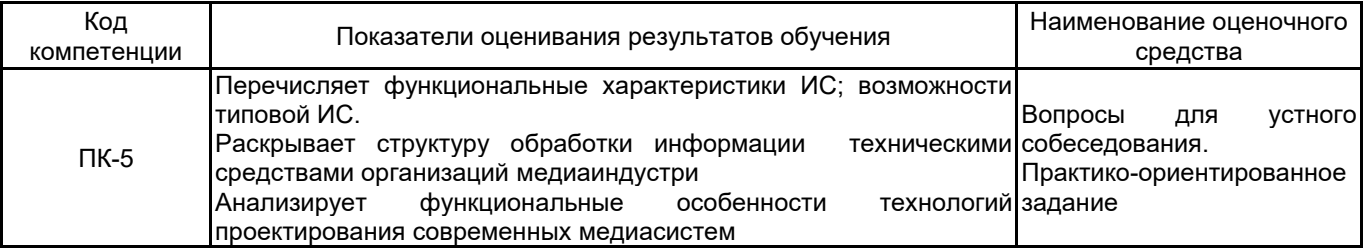

### **5.1.2 Система и критерии оценивания**

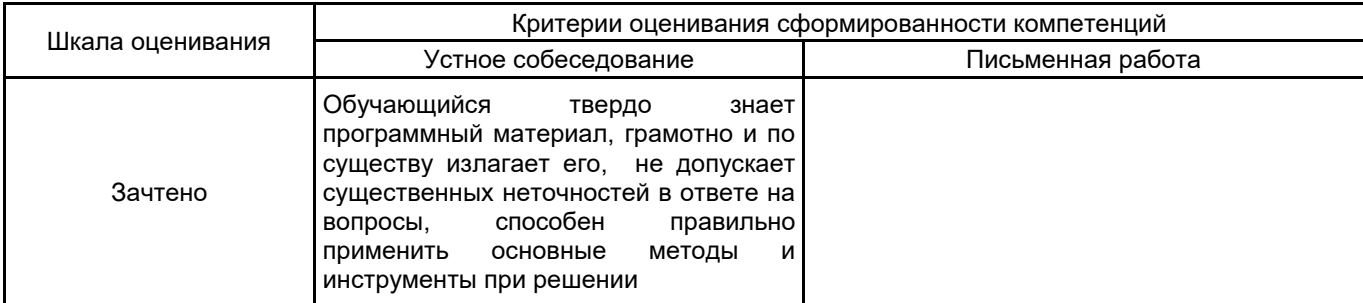

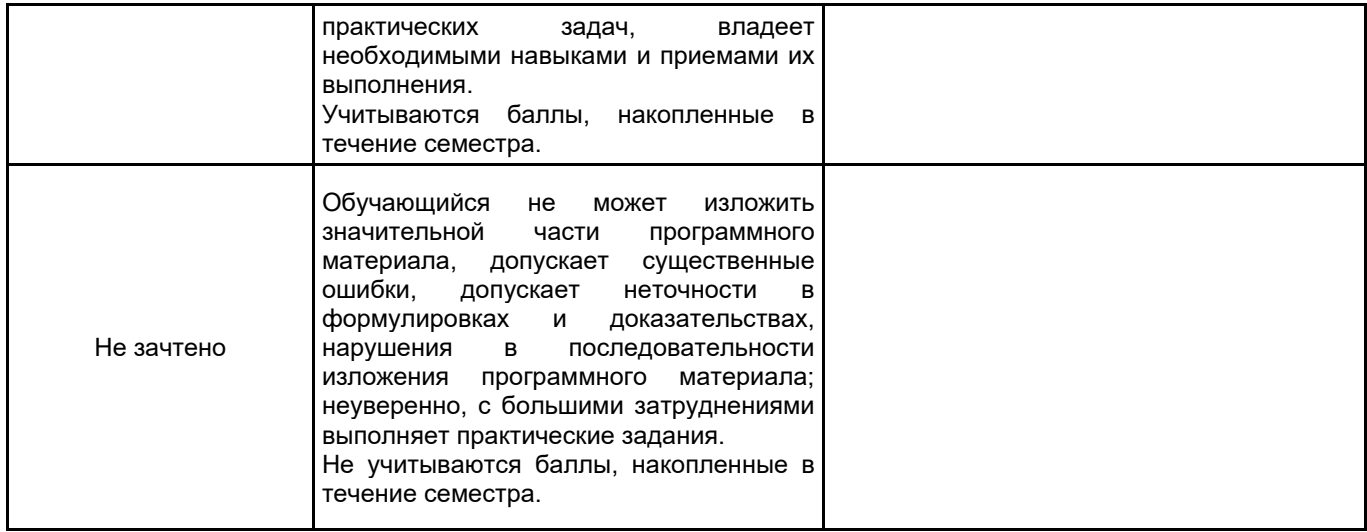

## **5.2 Типовые контрольные задания или иные материалы, необходимые для оценки знаний, умений, навыков и (или) опыта деятельности**

## **5.2.1 Перечень контрольных вопросов**

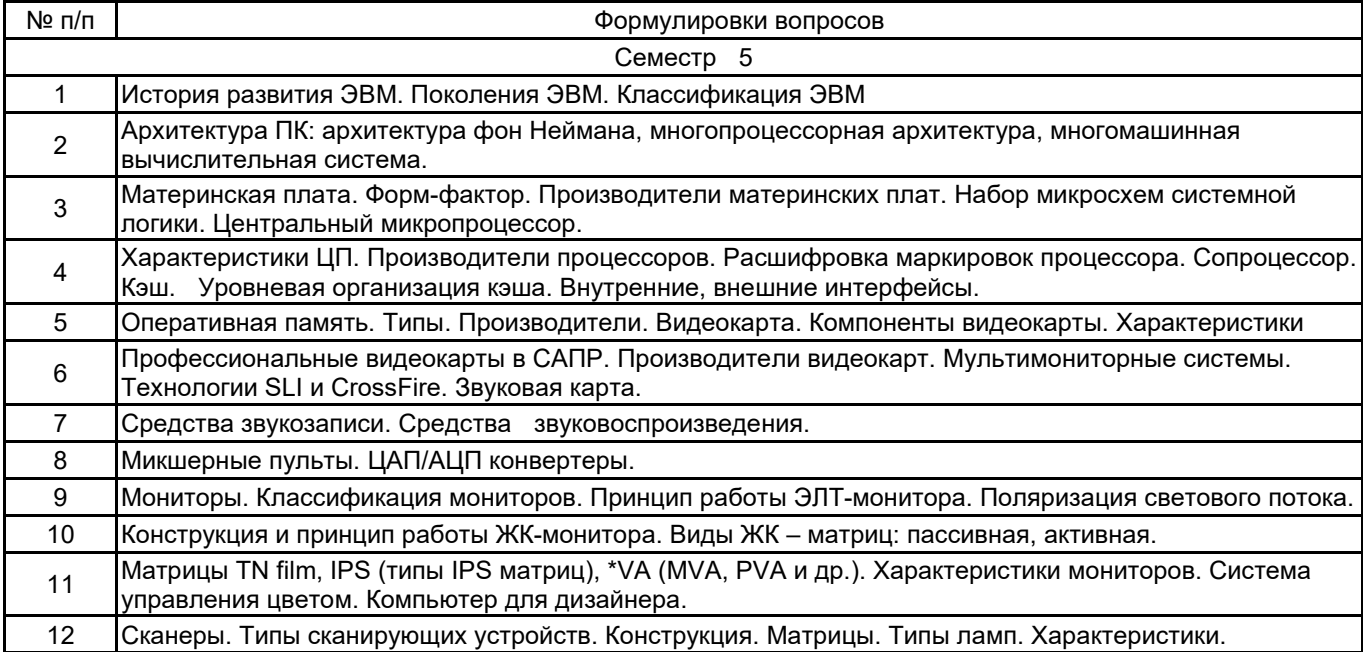

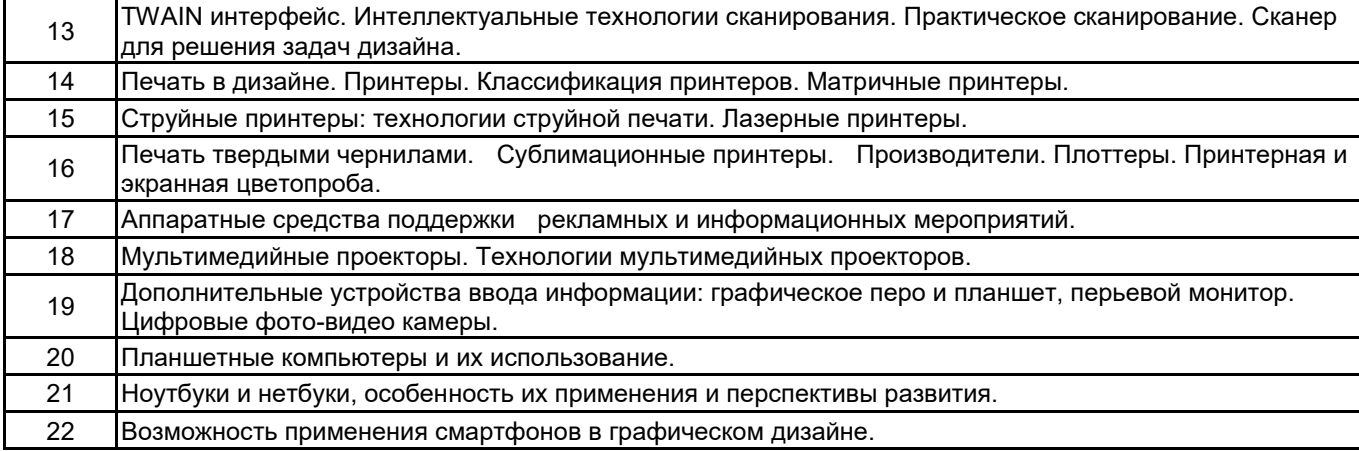

#### **5.2.2 Типовые тестовые задания**

Не предусмотрены.

#### **5.2.3 Типовые практико-ориентированные задания (задачи, кейсы)**

1. Исходные данные: Материалы из практики

Задача на выбор микропроцессора: Вам необходимо выбрать микропроцессор для компьютерной системы дизайнера.

2. Исходные данные: Лекционный материал, материалы в сети интернет

Задача на выбор материнской платы: Выбрать материнскую плату компьютера дизайнера

3. Исходные данные: Материал из сети Интернет

Задача на выбор Видеокарты: Выбрать видеокарту компьютерной системы.

4. Исходные данные: Сеть интернет

Задача на выбор рабочей станции: Вам необходимо выбрать и обосновать выбор рабочей станции для графического дизайна

5. Исходные данные: Сеть интернет, практический опыт. Задача на выбор принтера. Выбрать систему печатающих устройств небольшой фирмы.

6. Исходные данные: Сеть интернет, практический опыт

Задача на выбор мультимедийного оборудования: Вам необходимо выбрать мультимедийное оборудование компьютера дизайнера

7. Исходные данные: Сеть интернет, практический опыт

Задача выбор планшетного компьютера: Выберете планшетный компьютер наиболее подходящий для графического дизайна.

8. Исходные данные: Сеть интернет, материалы лекций

Задача на поиск неисправности ПК. Компьютер перестал показывать какое либо изображение. Опишите ваши действия.

9. Исходные данные: Сеть интернет, материалы лекций.

Задача на поиск неисправности в ПК: В компьютере исчезло воспроизведение звука. Опишите ваши действия.

#### **5.3 Методические материалы, определяющие процедуры оценивания знаний, умений, владений (навыков и (или) практического опыта деятельности)**

### **5.3.1 Условия допуска обучающегося к промежуточной аттестации и порядок ликвидации академической задолженности**

Проведение промежуточной аттестации регламентировано локальным нормативным актом СПбГУПТД «Положение о проведении текущего контроля успеваемости и промежуточной аттестации обучающихся»

#### **5.3.2 Форма проведения промежуточной аттестации по дисциплине**

Устная  $\parallel$  X  $\parallel$  Письменная  $\parallel$  Компьютерное тестирование  $\parallel$  Иная

#### **5.3.3 Особенности проведения промежуточной аттестации по дисциплине**

При проведении зачета время, отводимое на подготовку к ответу, составляет не более 20 мин. Для выполнения практического задания обучающему предоставляется необходимая справочная информация. Сообщение результатов обучающемуся производится непосредственно после устного ответа.

## **6. УЧЕБНО-МЕТОДИЧЕСКОЕ И ИНФОРМАЦИОННОЕ ОБЕСПЕЧЕНИЕ ДИСЦИПЛИНЫ**

### **6.1 Учебная литература**

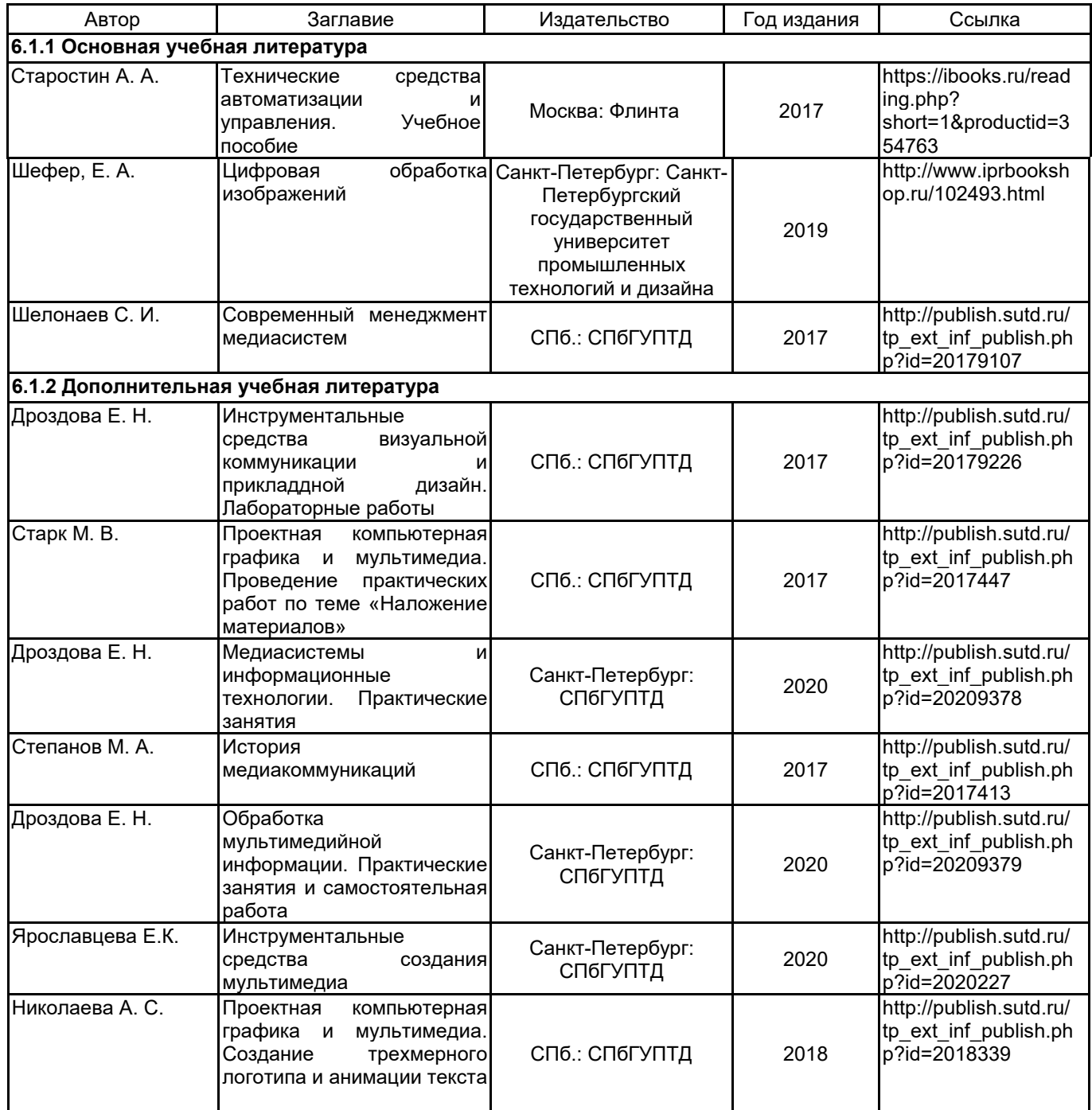

### **6.2 Перечень профессиональных баз данных и информационно-справочных систем**

Портал Росстандарта по стандартизации [Электронный ресурс]. URL: http://standard.gost.ru/wps/portal/

### **6.3 Перечень лицензионного и свободно распространяемого программного обеспечения**

OpenShot Video Editor Microsoft Visual Studio Community Microsoft Visual Studio Code CorelDRAW MATLAB Audacity Blender Microsoft Windows 3ds MAX Corel DRAW Graphics Suite Edu Lic

## **6.4 Описание материально-технической базы, необходимой для осуществления образовательного процесса по дисциплине**

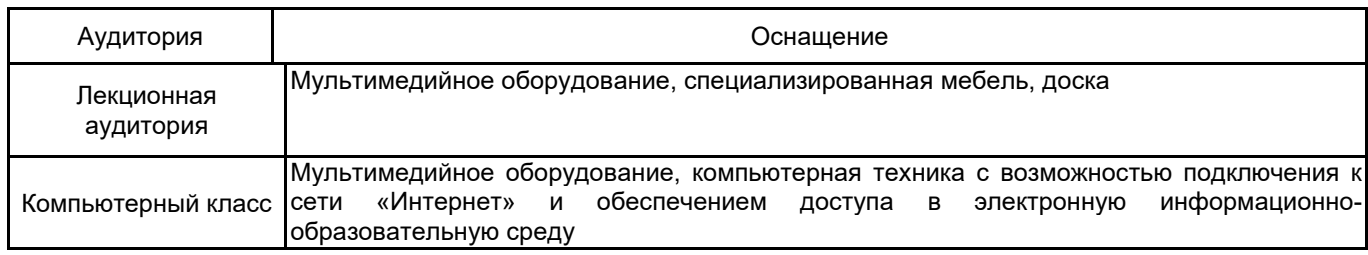